Photoshop Hacked With License Code Free

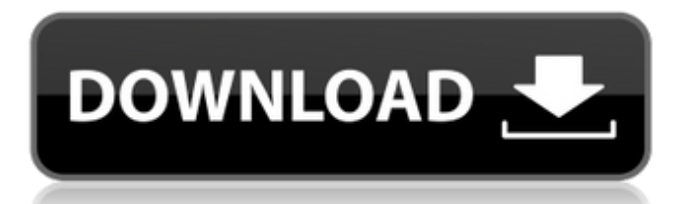

This article will walk you through the basic procedures you need to know to edit an image in Photoshop Cracked Accounts. We'll discuss important concepts, important components, how to manipulate text, layer properties, and many other topics. The Importance of Good Lighting When first starting out, don't be afraid to shoot with available light or sunlight. Let the sun make your images look great, even when you're trying to take pictures indoors, like in an office or shop. As for your subject, you can use whatever you want, even a still life, but you'll want to use a good lighting that fills your subject and enhances the colors of the subject, not obliterate it. And make sure you're using a good DSLR or entry-level bridge camera that is capable of good quality RAW images. Photos taken with a low-quality point-andshoot camera or low-end cell phone camera will result in a less than decent image, as it's hard to produce good quality JPEG images with a small sensor and low quality processor. Steps for Learning Photoshop Here is a quick overview of the basics you'll need to know: Understanding the Basic Components Photoshop consists of only two types of objects: layers and groups. A layer is a collection of shapes, text, colors, effects, or other settings. You can have one layer containing only a color for the background, or you can group multiple layers together. A group is a collection of layers that is visible. When you apply a filter to a layer group, that filter affects all the layers inside

the group. You can also create your own named layer groups that contain layers that you use frequently. You can edit a layer, create a new layer, or create a layer group in several ways. Selecting an Object in Photoshop In Photoshop, any object can be selected by clicking on it with the mouse cursor. To select multiple objects, click on the first object, then click on the last object while holding down the Shift key to select all of the objects in the selection. If you want to quickly select several objects by holding the Option key, you can click on the first object, hold the Option key, then click on the last object. To select an object that is highlighted in the Layers palette, click on the arrow beside the Layer Thumbnail (located in the lowerright corner) and click the highlighted layer. Drawing and Editing

## **Photoshop Crack+ Download X64**

Updated: 11/23/2019 Introduction Photoshop Cracked Version is a graphics editor that is used for creating, editing and printing images. Photoshop Crack Mac contains various tools that we will learn to master. Photoshop is available for both PC and Mac. It can be accessed through either the Mac or PC app. It can be downloaded and used for free. How do I use Photoshop? Before you begin using Photoshop, you should know how to use it. Photoshop comes with a built-in Help menu that provides a guide to using the program. You can also refer to the online tutorials on Photoshop's website. Furthermore, the Photoshop

Tutorial, Support Resource, and Help menu's are highly efficient. Steps To create Photoshop images on Mac and PC Photoshop use a basic, step-by-step process to create new images. This process involves the following steps: Add the necessary tools to your Photoshop toolbox. Select the desired image. Use the toolbox to add the necessary tools and effects to the image. Click and drag the image. Using the cursor, place the desired elements in the right places. Save the image. Print the image. Add tools and effects Photoshop comes with a wide range of tools that we can use to improve the quality of our images. It has editing tools for editing photos, colors and other details. It also has design tools for adding effects like shadows, lighting, text, layouts and other images to your design. For example, you can use the airbrush tool to add color and detail to your images. The tool is found under the painting tools, in the toolbox. Using the brushes, you can also add strokes and colors to the image. To use the airbrush tool, you will need to first create a new document. Click on the new document and then select the airbrush tool. Start painting on the image to add details. You can control the brush using the pressure controls. Go to the color palette, to select the desired color. The brushes help you achieve different results. Tools for editing the colors When you create and edit images, it is easy to edit the colors and contrast in the image. When you edit an image, you can a681f4349e

**Photoshop Crack Free Download**

#.NET22222222222222 この記事は別記事を書いた方が、きっと良いと思われます。  $[2||2||2||2||2||2||2||2||2||2||2||2||2|$  $\lceil 2 \rceil \lceil 2 \rceil \lceil$ だからといって、私が書いたその記事を日本語に翻訳する気はありません。 しかし、非常に有用な記事は有しています。 - [Code Contracts in C#]( - [PowerPack]( - [Code Contracts – C# Contract Programming on Windows]( - [Code Contracts for.NET Framework 4.5.2 and Visual Studio 2015]( - [Contract Programming]( - [ScottGuのメジャーリレーニング課題で使うきっかけになったのが、この Code  $\mathrm{Contract}$  ? [? [? ] ? [? ] ? [? ] ? [? ] ? [? ] ? [? ] ? [? ] ? [? ] ? [? ] ? [? ]  $\mathrm{Tr}$  [? ]  $\mathrm{Tr}$  [? ]  $\mathrm{Tr}$  [? ]  $\mathrm{Tr}$  [? ]  $\mathrm{Tr}$  [3]  $\mathrm{Tr}$  [3]  $\mathrm{Tr}$  [3]  $\mathrm{Tr}$  [3]  $\mathrm{Tr}$  [3]  $\mathrm{Tr}$  [3]  $\mathrm{Tr}$  [3]  $\mathrm$ 

**What's New In?**

952 So.2d 664 (2007) L.J.L. v. CARTER. No. 2050299. Court of Civil Appeals of Alabama. April 12, 2007. Decision of the Alabama Court of Civil Appeal Without Opinion. Dismissed. In the Matter of B.B.D., a child. P. CHRISTOPHER HAWLEY, Presiding Judge. On January 5, 2003, the appellant, L.J.L., filed a petition for a change of the custody of her minor child, B.B.D. B.B.D.'s mother and the child's father, S.L.P., were also named as parties to the action. In the petition, L.J.L. alleged that the minor child's status had changed materially since the previous order of November 8, 2001. L.J.L. sought to have sole

legal and physical custody of the minor child, subject to the visitation rights of S.L.P. Thereafter, L.J.L. was granted a temporary ex parte custody order on January 30, 2003, which, among other things, allowed for supervised visitation between S.L.P. and B.B.D., and required S.L.P. to submit to a drug and alcohol assessment and to report his results to the parties' counselor. On July 8, 2006, an ore tenus proceeding was held in the Domestic Relations Division of the Jefferson Circuit Court. On that date, the parties appeared before the trial court without a jury. The trial court stated that it was informed by counsel for S.L.P. that there was a pending joint petition for adoption of the child. In light of that information, the trial court proceeded to hear evidence presented by the parties. S.L.P. testified that he was employed at a gas station and had been working there for approximately two years at the time of the trial. S.L.P. stated that he moved in with L.J.L. when he realized that she was pregnant, and he moved into a house that he owned. S.L.P. stated that L.J.L. has worked at a series of jobs since the child's birth and that she has been home with the child most of the time. S.L.P. stated that when B.B.D. was approximately two weeks old, B.B.

**System Requirements For Photoshop:**

Please check your system requirements before downloading. This list is updated regularly, so new computers and hardware that are released may require a reboot to install all components. Windows Version: Minimum OS: Windows 7/8/10/8.1/10 Pro Minimum System: CPU: Intel Core2 Duo (2.5 GHz) or faster RAM: 4 GB GPU: NVIDIA GeForce 8800GTS or AMD Radeon HD 4800 Series or equivalent HDD: 20 GB Memory: 1 GB Recommended OS

## Related links:

<https://www.residenzagrimani.it/2022/06/30/adobe-photoshop-cs6-license-key-free-latest/> [https://officinabio.it/wp-content/uploads/2022/06/Adobe\\_Photoshop\\_2022\\_Version\\_231.pdf](https://officinabio.it/wp-content/uploads/2022/06/Adobe_Photoshop_2022_Version_231.pdf) <https://rathskellers.com/wp-content/uploads/2022/06/elekama.pdf> <http://datukdrkuljit.com/?p=3839> [https://www.vedraivedrai.eu/wp-content/uploads/2022/06/Adobe\\_Photoshop\\_2022\\_Version\\_2302.pdf](https://www.vedraivedrai.eu/wp-content/uploads/2022/06/Adobe_Photoshop_2022_Version_2302.pdf) <https://aprendeinhealth.com/blog/index.php?entryid=4870> <https://www.caelmjc.com/wp-content/uploads/2022/06/donkpaig.pdf> <https://dallahcoffee.com/adobe-photoshop-2022-full-license-incl-product-key/> <https://grandioso.immo/photoshop-2022-version-23-0-keygen-crack-setup-keygen-pc-windows-2022-latest/> [https://gogathr.live/upload/files/2022/06/wfJ8Kz1elgxnM5eTvzm8\\_30\\_aab0227c5181d7fa4a6a0d7698a91ac6\\_file.pdf](https://gogathr.live/upload/files/2022/06/wfJ8Kz1elgxnM5eTvzm8_30_aab0227c5181d7fa4a6a0d7698a91ac6_file.pdf) <https://www.jomp.org/files/webform/ed/zanfema576.pdf> http://shaeasyaccounting.com/wp-content/uploads/2022/06/Adobe\_Photoshop\_CC\_2015\_Version\_18\_Crack\_Full\_Version\_Pr [oduct\\_Key\\_Full\\_Free\\_For\\_PC.pdf](http://shaeasyaccounting.com/wp-content/uploads/2022/06/Adobe_Photoshop_CC_2015_Version_18_Crack_Full_Version__Product_Key_Full_Free_For_PC.pdf) <http://www.7daystobalance.com/advert/photoshop-cs3-crack-with-serial-number-macwin-latest/> <https://awakecosmetics.com/adobe-photoshop-cc-2015-version-18-full-license-win-mac/> <https://mbsr-kurse-koeln.com/2022/06/30/photoshop-2021-version-22-4-1-hacked-with-registration-code/> <https://lerndialog.lern.cloud/blog/index.php?entryid=1951> [https://myrealex.com/upload/files/2022/06/UO1bIuUK3CVymJubSdHc\\_30\\_aab0227c5181d7fa4a6a0d7698a91ac6\\_file.pdf](https://myrealex.com/upload/files/2022/06/UO1bIuUK3CVymJubSdHc_30_aab0227c5181d7fa4a6a0d7698a91ac6_file.pdf) <https://alamaal.net/blog/index.php?entryid=47910> <https://www.sartorishotel.it/photoshop-cc-2019-crack-serial-number-for-windows-updated-2022/> [https://pra-namorar.paineldemonstrativo.com.br/upload/files/2022/06/1tiTLBx9dvHM94lYkfF9\\_30\\_aab0227c5181d7fa4a6a0d](https://pra-namorar.paineldemonstrativo.com.br/upload/files/2022/06/1tiTLBx9dvHM94lYkfF9_30_aab0227c5181d7fa4a6a0d7698a91ac6_file.pdf) [7698a91ac6\\_file.pdf](https://pra-namorar.paineldemonstrativo.com.br/upload/files/2022/06/1tiTLBx9dvHM94lYkfF9_30_aab0227c5181d7fa4a6a0d7698a91ac6_file.pdf)